## <span id="page-0-0"></span>Probabilistic Context Free Grammars

Prof Dr. Matthew Crocker

Universität des Saarlandes

29. Juni 2015

## Heute:

- [Warum probabilistisches Parsen?](#page-2-0)
	- [Definition: Probabilistische Kontextfreie Grammatiken](#page-5-0)
	- 3 [Annahmen bei PCFGs](#page-11-0)
	- Wahrscheinlichkeiten von Sätzen und Bäumen in PCFGs
		- [Inside-Algorithmus](#page-22-0)
		- [Outside-Algorithmus](#page-32-0)
		- [Viterbi-Algorithmus](#page-36-0)
		- [Inside-Outside Algorithmus](#page-42-0)
	- 5 [Evaluation von Parsern](#page-48-0)

## Rest des Semesters:

- Informationstheorie und CL Anwendungen
- Maschinelles Lernen und CL Anwendungen

# <span id="page-2-0"></span>Table of Contents

## 1 [Warum probabilistisches Parsen?](#page-2-0)

- 2 [Definition: Probabilistische Kontextfreie Grammatiken](#page-5-0)
- 3 [Annahmen bei PCFGs](#page-11-0)
- Wahrscheinlichkeiten von Sätzen und Bäumen in PCFGs
	- [Inside-Algorithmus](#page-22-0)
	- [Outside-Algorithmus](#page-32-0)
	- [Viterbi-Algorithmus](#page-36-0)
	- **•** [Inside-Outside Algorithmus](#page-42-0)
	- [Evaluation von Parsern](#page-48-0)

## <span id="page-3-0"></span>Parsing vs. n-gram Modelle oder POS-tagging

- Im vorigen Kursteil haben Sie n-gram Modelle (Markov Ketten) und Hidden Markov Modelle kennengelernt.
- Diese können als Sprachmodelle trainiert werden.
- Allerdings können sie die hierarchische Struktur von Sprache nicht ausdrücken

## Beispiel

The velocity of the seismic waves rises to...

HMM oder n-gram Model weist geringe Wahrscheinlichkeit zu, da singular Verb auf plural Nomen folgt.

● Um die hierarchische Struktur zu modellieren, können wir einem Satz Baumstrukturen zuweisen und deren Wahrscheinlichkeiten lernen.

# <span id="page-4-0"></span>Ambiguität beim Parsing

Dass man den Baumstrukturen Wahrscheinlichkeiten zuweisen kann ist wichtig:

- Wörter können verschiedene Bedeutungen haben und mehr als einer Wortkategorien angehören
- Verschiedene Wortkategorien führen zu verschiedenen Satzstrukturen
- Außerdem gibt es strukturelle Ambiguitäten, die nicht aus dem Lexikon stammen

Beim Probabilistischen Parsing wollen wir den besten Parsebaum t für den Satz bestimmen:

```
argmax
P(t|Satz, Grammatik)
   t
```
# <span id="page-5-0"></span>Table of Contents

## [Warum probabilistisches Parsen?](#page-2-0)

## [Definition: Probabilistische Kontextfreie Grammatiken](#page-5-0)

## 3 [Annahmen bei PCFGs](#page-11-0)

Wahrscheinlichkeiten von Sätzen und Bäumen in PCFGs

- [Inside-Algorithmus](#page-22-0)
- [Outside-Algorithmus](#page-32-0)
- [Viterbi-Algorithmus](#page-36-0)
- **•** [Inside-Outside Algorithmus](#page-42-0)

#### [Evaluation von Parsern](#page-48-0)

# <span id="page-6-0"></span>Probabilistische kontextfreie Grammatiken (PCFGs)

- Eine PCFG ist eine kontextfreie Grammatik, in der jede Regel mit einer Wahrscheinlichkeit versehen ist
- Die Summe der Wahrscheinlichkeiten aller Regeln mit dem selben Symbol auf der linken Seite muss 1 betragen

#### Formelle Notation

Eine PCFG G besteht aus

 $\{w^1, \cdots, w\}$ Terminal vocabulary  $\{N^1, \cdots, N^n\}$  Nonterminal vocabulary N Start symbol  $\{N^i \to \zeta$ Grammar rules, where  $\zeta^j$  is a sequence of terminals and nonterminals  $\{P(N^i \rightarrow \zeta^j)\}$ )} Rule probabilities such that  $\forall_{i} \sum_{j} P(N^{i} \rightarrow \zeta^{j}) = 1$ 

# <span id="page-7-0"></span>Probabilistische kontextfreie Grammatiken (PCFGs)

- Eine PCFG ist eine kontextfreie Grammatik, in der jede Regel mit einer Wahrscheinlichkeit versehen ist
- Die Summe der Wahrscheinlichkeiten aller Regeln mit dem selben Symbol auf der linken Seite muss 1 betragen

Beispiel

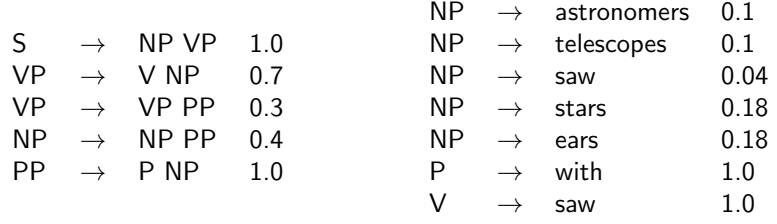

## <span id="page-8-0"></span>Wahrscheinlichkeit eines Parsebaums

Die Wahrscheinlichkeit eines Parses ist das Produkt der Wahrscheinlichkeiten der Regeln, die während des Parsens angewandt werden

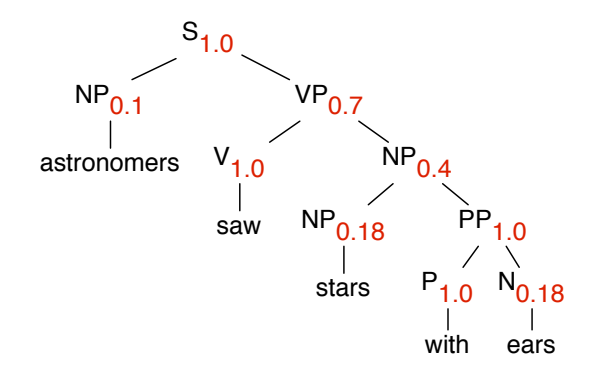

$$
P(t1) = 1.0 * 0.18 * 1.0 * 0.18 * 0.4 * 1.0 * 0.7 * 0.1 * 1.0
$$
  
= 0.009072

## <span id="page-9-0"></span>Wahrscheinlichkeit eines Satzes

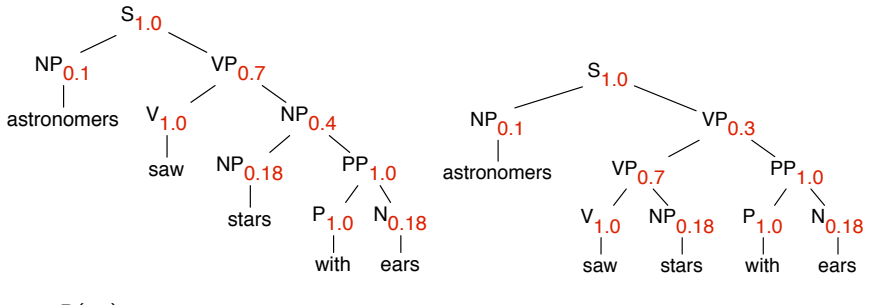

 $P(t1) = 1.0 * 0.18 * 1.0 * 0.18 * 0.4 * 1.0 * 0.7 * 0.1 * 1.0 = 0.009072$ 

 $P(t2) = 1.0 * 0.1 * 0.3 * 0.7 * 1.0 * 0.18 * 1.0 * 1.0 * 0.18 = 0.000680$ 

Die Wahrscheinlichkeit eines Satzes ist die Summe der Wahrscheinlichkeiten aller Parsebäume:

$$
P(Satz) = P(t1) + P(t2) = 0.0015876
$$

## <span id="page-10-0"></span>Formell gesehen

Wahrscheinlichkeit eines Parsebaums:

$$
P(t,Satz)=\prod_{n\in t}P(r(n))
$$

Wahrscheinlichkeit eines Satzes:

$$
P(Satz) = \sum_{t} P(t, Satz)
$$

#### **Notation**

- $t$  Parsebaum für den Satz
- n Knoten im Baum
- r Regel, die bei der Expansion eines Knotes angewandt wird

## <span id="page-11-0"></span>Table of Contents

- [Warum probabilistisches Parsen?](#page-2-0)
- 2 [Definition: Probabilistische Kontextfreie Grammatiken](#page-5-0)

## 3 [Annahmen bei PCFGs](#page-11-0)

Wahrscheinlichkeiten von Sätzen und Bäumen in PCFGs

- [Inside-Algorithmus](#page-22-0)
- [Outside-Algorithmus](#page-32-0)
- [Viterbi-Algorithmus](#page-36-0)
- **•** [Inside-Outside Algorithmus](#page-42-0)
- [Evaluation von Parsern](#page-48-0)

# <span id="page-12-0"></span>Annahmen bei PCFGs

Wir treten nochmal einen Schritt zurück:

Wieso berechnen wir eigentlich die Wahrscheinlichkeit eines Parsebaums als das Produkt der Einzelwahrscheinlichkeiten der angewendeten Regeln?

Zugrundeliegend sind folgende Annahmen:

- **Positionsunabhängigkeit**: Die Wahrscheinlichkeit eines Teilbaums ist unabhängig davon, wo im Satz die entsprechende Wortfolge vorkommt (vgl. Zeitunabhängigkeit bei HMMs)
- Kontextunabhängigkeit: Die Wahrscheinlichkeit eines Teilbaums ist unabhängig von Wörtern, die er nicht dominiert
- Vorfahrenunabhängigkeit: Die Wahrscheinlichkeit eines Teilbaums ist unabhängig von Vorgängerknoten im Baum

# <span id="page-13-0"></span>Herleitung der Berechnung der Baumwahrscheinlichkeit

Wahrscheinlichkeit von Baumstrukur t für:

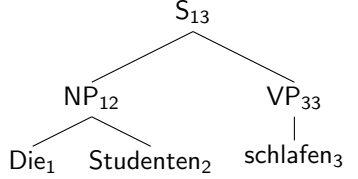

#### **Notation**

Subscripte  $_{ab}$  an Knoten N bedeuten, dass  $N_{ab}$  Vorfahre der Worte mit Nummern a bis b ist.

 $= P(S_{13} \rightarrow NP_{12}VP_{33}, NP_{12} \rightarrow Die_1$  Studenten<sub>2</sub>,  $VP_{33} \rightarrow schlafen_3$  $= P(S_{13} \rightarrow NP_{12}VP_{33}) \times P(NP_{12} \rightarrow Die_1 \text{ Studenten}_2|S_{13} \rightarrow NP_{12}VP_{33})$  $\times P(VP_{33} \rightarrow schlafen_3|S_{13} \rightarrow NP_{12}VP_{33}$ ,  $NP_{12} \rightarrow Die_1$  Studenten<sub>2</sub>)  $= P(S_{13} \rightarrow NP_{12}VP_{33}) \times P(NP_{12} \rightarrow Die_1 \text{ Studenten}_2) \times P(VP_{33} \rightarrow \text{schlafen}_3)$  $= P(S \rightarrow NP VP) \times P(NP \rightarrow Die Studenten) \times P(VP \rightarrow schlafen)$ 

durch Anwendung von Kettenregel $^1$  und Unabhängigkeitsannahmen $^2$ .

 $2$ Siehe vorige Folie sowie Lieblang Skript Teil 3.4

<sup>&</sup>lt;sup>1</sup>Siehe Lieblang Skript Satz 2.1

# <span id="page-14-0"></span>Herleitung der Berechnung der Baumwahrscheinlichkeit

Wahrscheinlichkeit von Baumstrukur t für:

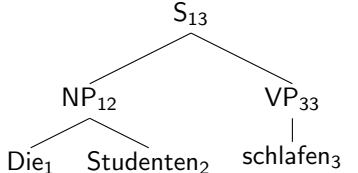

#### **Notation**

Subscripte  $_{ab}$  an Knoten N bedeuten, dass  $N_{ab}$  Vorfahre der Worte mit Nummern a bis b ist.

Visuell weniger dichtes Konzept unserer Herleitung:

= 
$$
P(a, b, c)
$$
  
\n=  $P(a) * P(b|a) * P(c|a, b)$   
\n=  $P(a) * P(b) * P(c)$ 

durch Anwendung von Kettenregel $^1$  und Unabhängigkeitsannahmen $^2$ .

 $2$ Siehe vorige Folie sowie Lieblang Skript Teil 3.4

<sup>&</sup>lt;sup>1</sup>Siehe Lieblang Skript Satz 2.1

# <span id="page-15-0"></span>Herleitung der Berechnung der Baumwahrscheinlichkeit

Wahrscheinlichkeit von Baumstrukur t für:

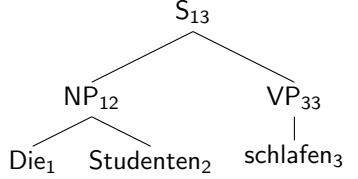

#### **Notation**

Subscripte  $_{ab}$  an Knoten N bedeuten, dass  $N_{ab}$  Vorfahre der Worte mit Nummern a bis b ist.

 $= P(S_{13} \rightarrow NP_{12}VP_{33}, NP_{12} \rightarrow Die_1$  Studenten<sub>2</sub>,  $VP_{33} \rightarrow schlafen_3$  $= P(S_{13} \rightarrow NP_{12}VP_{33}) \times P(NP_{12} \rightarrow Die_1 \text{ Studenten}_2|S_{13} \rightarrow NP_{12}VP_{33})$  $\times P(VP_{33} \rightarrow schlafen_3|S_{13} \rightarrow NP_{12}VP_{33}$ ,  $NP_{12} \rightarrow Die_1$  Studenten<sub>2</sub>)  $= P(S_{13} \rightarrow NP_{12}VP_{33}) \times P(NP_{12} \rightarrow Die_1 \text{ Studenten}_2) \times P(VP_{33} \rightarrow \text{schlafen}_3)$  $= P(S \rightarrow NP VP) \times P(NP \rightarrow Die Studenten) \times P(VP \rightarrow schlafen)$ 

durch Anwendung von Kettenregel $^1$  und Unabhängigkeitsannahmen $^2$ .

 $2$ Siehe vorige Folie sowie Lieblang Skript Teil 3.4

<sup>&</sup>lt;sup>1</sup>Siehe Lieblang Skript Satz 2.1

# <span id="page-16-0"></span>Implikationen der Unabhängigkeitsannahmen

- Vorteil: weniger Datenspärlichkeit durch Unabhängigkeitssannahmen.
- Nachteil: Wahrscheinlichkeiten rein strukturell, daher manchmal unintuitiv – Probleme mit PCFGs:
	- Kontext spielt keine Rolle, aber wir wissen, dass Personalpronomen in Subjektposition häufiger als in Objektposition sind ("NP  $\rightarrow$  Pronoun" müsste zwei unterschiedliche, kontextabhängige Wahrscheinlichkeiten haben)
	- einfache PCFGs modellieren keine Subkategorisierung oder Selektionseinschränkungen
	- Globale strukturelle Präferenzen haben keine Auswirkung (z.B. in Bezug auf die Anbindung von PPs, Relativsätze, Adverbien, usw.)

# <span id="page-17-0"></span>Chomsky Normalform

Die Algorithmen gelten im Prinzip nur für Grammatiken in Chomsky-Normalform, d. h. Grammatiken, in denen

- alle Grammatikregeln binär sind,  $N^i \rightarrow N^j\,N^k$
- und nur lexikalische Regeln unär  $N^i\to w^n$ 
	- (N: Nicht-Terminale, w: Wort)

Alle sonstige Grammatiken können aber in eine Grammatik in Chomsky-Normalform umgeformt werden.

**Beispiel** 

$$
A \to B \ C \ D \quad \Longrightarrow \quad A \to B \ E
$$

$$
E \to C \ D
$$

# <span id="page-18-0"></span>Table of Contents

- [Warum probabilistisches Parsen?](#page-2-0)
- 2 [Definition: Probabilistische Kontextfreie Grammatiken](#page-5-0)
- 3 [Annahmen bei PCFGs](#page-11-0)
- Wahrscheinlichkeiten von Sätzen und Bäumen in PCFGs
	- [Inside-Algorithmus](#page-22-0)
	- [Outside-Algorithmus](#page-32-0)
	- [Viterbi-Algorithmus](#page-36-0)
	- [Inside-Outside Algorithmus](#page-42-0)

#### [Evaluation von Parsern](#page-48-0)

# <span id="page-19-0"></span>Zu beantwortenden Fragen

- **Was ist die Wahrscheinlichkeit eines Satzes gegeben eine Grammatik?**  $\rightarrow$  Inside- (und Outside-) Algorithmen
- 2 Was ist der wahrscheinlichste Parsebaum für einen Satz?  $\rightarrow$  Viterbi-Algorithmus
- **■** Parameterschätzung: Wie ordnen wir den Regeln Wahrscheinlichkeiten zu?
	- $\rightarrow$  Inside-Outside Algorithmus

### Parallel mit HMMs

- Diese Algorithmen sind ähnlich den Algorithmen, die beim PoS-Tagging eingesetzt werden
- Inside- und Outside-Wahrscheinlichkeiten entsprechen Forward- und Backward-Wahrscheinlichkeiten

# <span id="page-20-0"></span>Algorithmen

## Wie bei HMMs:

- Der naive Algorithmus, um die Wahrscheinlichkeit eines Satzes zu berechnen, ist exponential.
- Lösung:

Teilergebnisse (Wahrscheinlichkeit einzelner Wortketten) speichern anstatt sie immer wieder neu zu berechnen!

 $\beta_{N^i}(p,q)$ : Wahrscheinlichkeit, dass das Nicht-Terminal  $N^i$  eine Wortkette mit Anfangspunkt  $p$  und Endpunkt  $q$  überspannt

# <span id="page-21-0"></span>Algorithmen

## Wie bei HMMs:

- Der naive Algorithmus, um die Wahrscheinlichkeit eines Satzes zu berechnen, ist exponential.
- Lösung:

Teilergebnisse (Wahrscheinlichkeit einzelner Wortketten) speichern anstatt sie immer wieder neu zu berechnen!

## Speichervariablen

 $\beta_{\textit{N}^{i}}(\rho, q)$ : Wahrscheinlichkeit, dass das Nicht-Terminal  $\textit{N}^{i}$  eine Wortkette mit Anfangspunkt  $p$  und Endpunkt  $q$  überspannt

# <span id="page-22-0"></span>Der Inside-Algorithmus

## Induktionsanfang

Die Wahrscheinlichkeit des Vor-Terminal-Baums mit Mutter N und Tochter p ist die Wahrscheinlichkeit der entsprechenden Regel:

 $\beta_N(p, p) = P(N \rightarrow p)$ 

Die Wahrscheinlichkeit eines Subbaums ist die Summe über alle möglichen Regelanwendungen des Produktes von Regelwahrscheinlichkeit und Wahrscheinlichkeiten der jeweiligen Unterteile

$$
\beta_N(p,r) = \sum_{Y,Z} \sum_q P(N \to YZ) \beta_Y(p,q) \beta_Z(q+1,r)
$$

# <span id="page-23-0"></span>Der Inside-Algorithmus

## Induktionsanfang

Die Wahrscheinlichkeit des Vor-Terminal-Baums mit Mutter N und Tochter p ist die Wahrscheinlichkeit der entsprechenden Regel:

 $\beta_N(p, p) = P(N \rightarrow p)$ 

## Induktionsschritt (Bottom-Up)

Die Wahrscheinlichkeit eines Subbaums ist die Summe über alle möglichen Regelanwendungen des Produktes von Regelwahrscheinlichkeit und Wahrscheinlichkeiten der jeweiligen Unterteile

$$
\beta_N(p,r) = \sum_{Y,Z} \sum_q P(N \to YZ) \beta_Y(p,q) \beta_Z(q+1,r)
$$

<span id="page-24-0"></span>Eingabesatz: Astronomers<sub>1</sub> saw<sub>2</sub> stars<sub>3</sub> with<sub>4</sub> ears<sub>5</sub>

$$
Induktionsanfang: \ \beta_N(p,p) = P(N \to p)
$$

$$
\beta_{NP}(1,1) = P(NP \rightarrow \text{astronomers}) = 0.1
$$
  
\n
$$
\beta_V(2,2) = P(V \rightarrow \text{saw}) = 1.0
$$
  
\n
$$
\beta_{NP}(2,2) = P(NP \rightarrow \text{saw}) = 0.04
$$
  
\n
$$
\beta_{NP}(3,3) = P(NP \rightarrow \text{sars}) = 0.18
$$
  
\n
$$
\beta_P(4,4) = P(P \rightarrow \text{with}) = 1.0
$$
  
\n
$$
\beta_{NP}(5,5) = P(NP \rightarrow \text{ears}) = 0.18
$$

### Grammatik

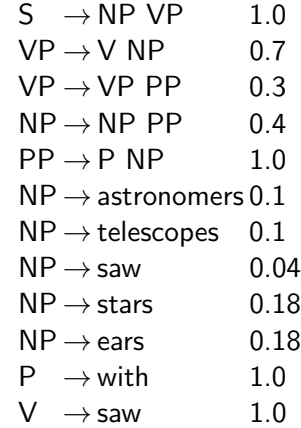

<span id="page-25-0"></span>Astronomers<sub>1</sub> saw<sub>2</sub> stars<sub>3</sub> with<sub>4</sub> ears<sub>5</sub>

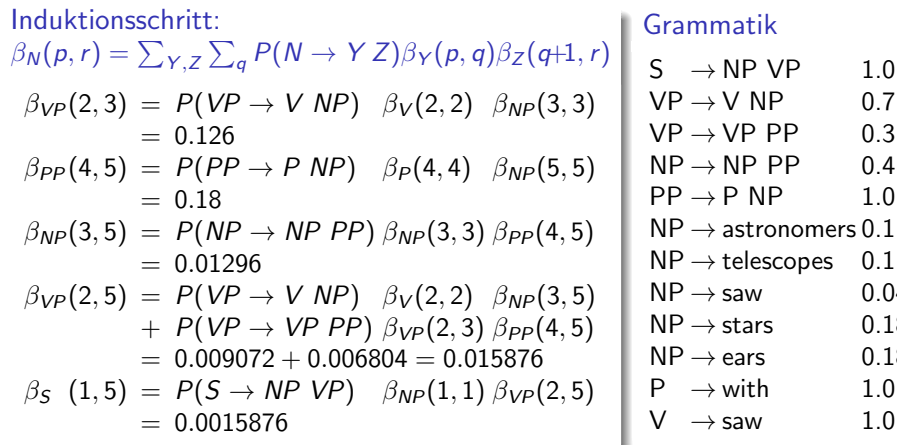

 $1.0$  $0.7$  $0.3$  $0.4$  $1.0$ 

 $0.04$  $0.18$  $0.18$  $1.0$  $1.0$ 

<span id="page-26-0"></span>Zur besseren Übersichtlichkeit kann man das Ganze als Tabelle darstellen:

Induktionsanfang:  $\beta_N(p, p) = P(N \rightarrow p)$ 

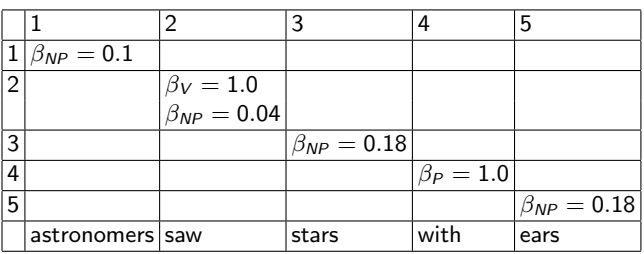

Table: Tabellenfeld (p,q) zeigt die Inside Wahrscheinlichkeiten von  $\beta_i(p, q)$ .

## Grammatik

 $S \rightarrow NP VP$  1.0  $VP \rightarrow V NP$  0.7  $VP \rightarrow VP PP$  0.3  $NP \rightarrow NP PP$  0.4  $PP \rightarrow P NP$  1.0  $NP \rightarrow$  astronomers 0.1  $NP \rightarrow$  telescopes 0.1  $NP \rightarrow saw$  0.04  $NP \rightarrow stars$  0.18  $NP \rightarrow here$  0.18

$$
P \rightarrow \text{with} \qquad 1.0
$$

$$
V \rightarrow \text{saw} \qquad 1.0
$$

<span id="page-27-0"></span>Zur besseren Übersichtlichkeit kann man das Ganze als Tabelle darstellen:

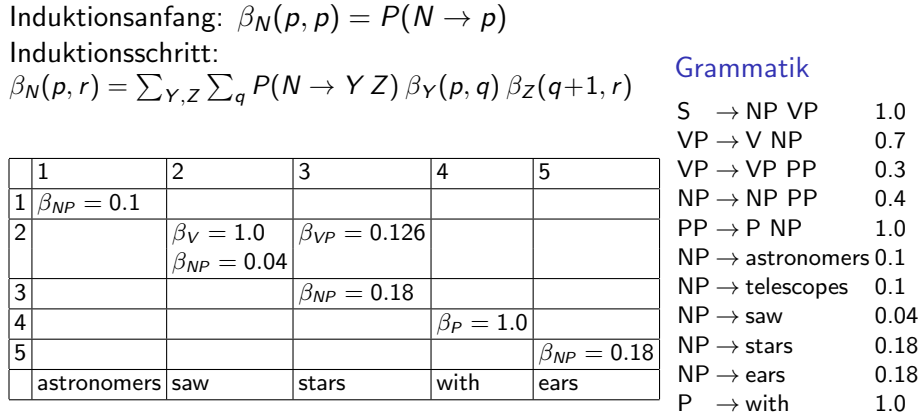

Table: Tabellenfeld (p,q) zeigt die Inside Wahrscheinlichkeiten von  $\beta_i(p,q)$ .

 $\rightarrow$  saw  $1.0$ 

<span id="page-28-0"></span>Zur besseren Übersichtlichkeit kann man das Ganze als Tabelle darstellen:

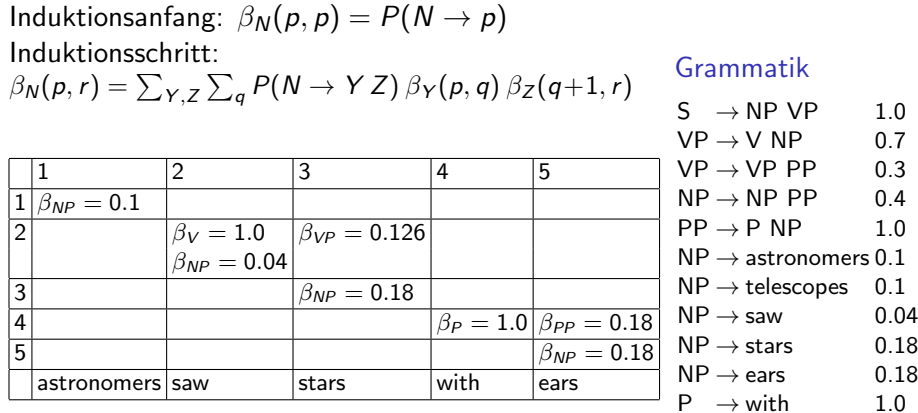

Table: Tabellenfeld (p,q) zeigt die Inside Wahrscheinlichkeiten von  $\beta_i(p,q)$ .

 $\rightarrow$  saw  $1.0$ 

<span id="page-29-0"></span>Zur besseren Übersichtlichkeit kann man das Ganze als Tabelle darstellen:

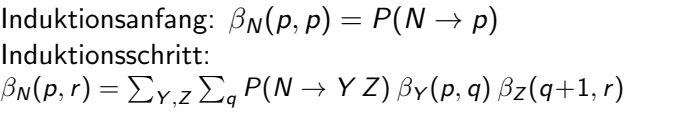

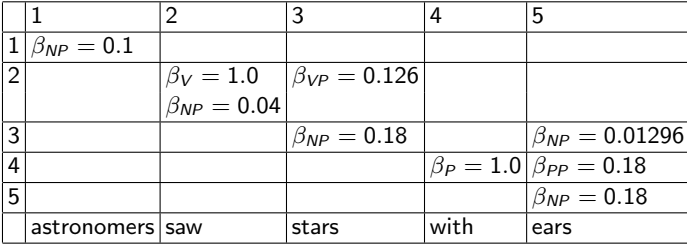

Table: Tabellenfeld (p,q) zeigt die Inside Wahrscheinlichkeiten von  $\beta_i(p,q)$ .

Grammatik

$$
S \rightarrow NP \ VP \ 1.0
$$
\n
$$
VP \rightarrow V \ NP \ 0.7
$$
\n
$$
VP \rightarrow VP \ PP \ 0.3
$$
\n
$$
NP \rightarrow NP \ PP \ 0.4
$$
\n
$$
PP \rightarrow P \ NP \ 1.0
$$
\n
$$
NP \rightarrow \text{astron. } 0.1
$$
\n
$$
NP \rightarrow \text{tds. } 0.1
$$
\n
$$
NP \rightarrow \text{stors.} \ 0.18
$$
\n
$$
NP \rightarrow \text{stars} \ 0.18
$$
\n
$$
NP \rightarrow \text{ears} \ 0.18
$$
\n
$$
P \rightarrow \text{with} \ 1.0
$$
\n
$$
V \rightarrow \text{saw} \ 1.0
$$

<span id="page-30-0"></span>Zur besseren Übersichtlichkeit kann man das Ganze als Tabelle darstellen:

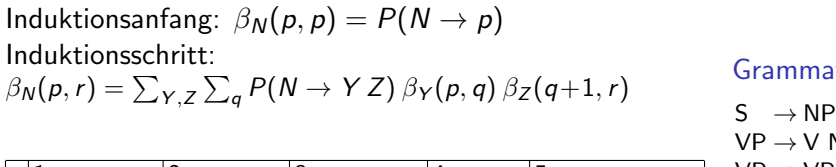

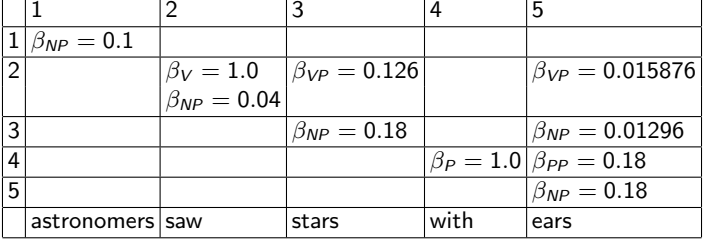

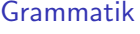

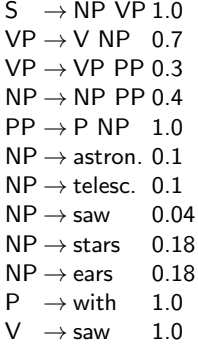

Table: Tabellenfeld (p,q) zeigt die Inside Wahrscheinlichkeiten von  $\beta_i(p,q)$ .

<span id="page-31-0"></span>Zur besseren Übersichtlichkeit kann man das Ganze als Tabelle darstellen:

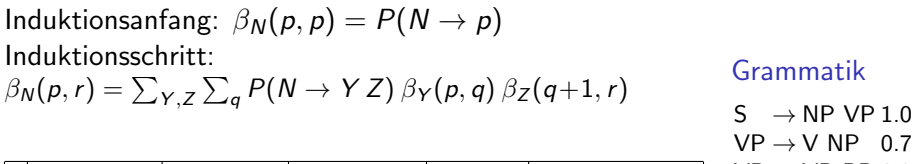

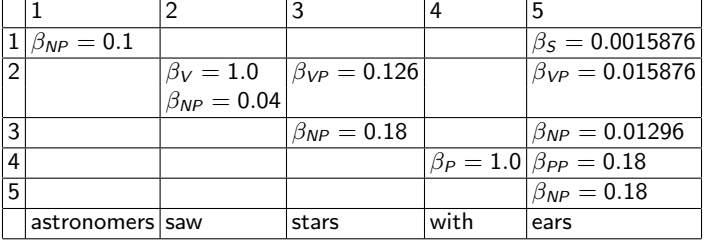

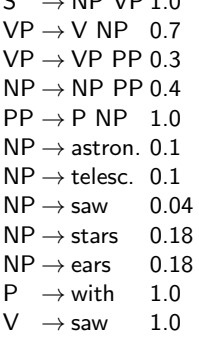

Table: Tabellenfeld (p,q) zeigt die Inside Wahrscheinlichkeiten von  $\beta_i(p,q)$ .

# <span id="page-32-0"></span>Outside-Algorithmus

Inside-Algorithmus is bottom-up, Outside-Algorithmus ist top-down.

## Induktionsanfang

Die Wahrscheinlichkeit des Wurzelsymbols  $N^1$  mit Töchtern  $Y,Z$  ist 1 (falls es ein festgelegtes Startsymbol gibt):

$$
\alpha_1(1,m) = 1; \qquad \alpha_j(1,m) = 0 \text{ für } j \neq 1
$$

Die Outside-Wahrscheinlichkeit eines Knotens N im Baum ist die Summe ¨uber alle m¨oglichen Regelanwendungen des Produktes von Outside-Wahrscheinlichkeit des Elternknotens, Regelwahrscheinlichkeit und Inside-Wahrscheinlichkeit des Geschwisterknotens.

# <span id="page-33-0"></span>Outside-Algorithmus

Inside-Algorithmus is bottom-up, Outside-Algorithmus ist top-down.

## Induktionsanfang

Die Wahrscheinlichkeit des Wurzelsymbols  $N^1$  mit Töchtern  $Y,Z$  ist 1 (falls es ein festgelegtes Startsymbol gibt):

$$
\alpha_1(1,m) = 1; \qquad \alpha_j(1,m) = 0 \text{ für } j \neq 1
$$

### Induktionsschritt (Top-Down)

Die Outside-Wahrscheinlichkeit eines Knotens N im Baum ist die Summe ¨uber alle m¨oglichen Regelanwendungen des Produktes von Outside-Wahrscheinlichkeit des Elternknotens, Regelwahrscheinlichkeit und Inside-Wahrscheinlichkeit des Geschwisterknotens.

## <span id="page-34-0"></span>Outside-Algorithmus

## Induktionsschritt (Top-Down)

Die Outside-Wahrscheinlichkeit eines Knotens N im Baum ist die Summe über alle möglichen Regelanwendungen des Produktes von Outside-Wahrscheinlichkeit des Elternknotens, Regelwahrscheinlichkeit und Inside-Wahrscheinlichkeit des Geschwisterknotens.

$$
\alpha_N(p,q) = \sum_{X,Y} \sum_{r=q+1}^m \alpha_X(p,r) \ P(X \to N \ Y) \ \beta_Y(q+1,r)
$$

$$
+\sum_{X,Y}\sum_{o=1}^{p-1}\alpha_X(o,q)\ P(X\to Y\ N)\ \beta_Y(o,p-1)
$$

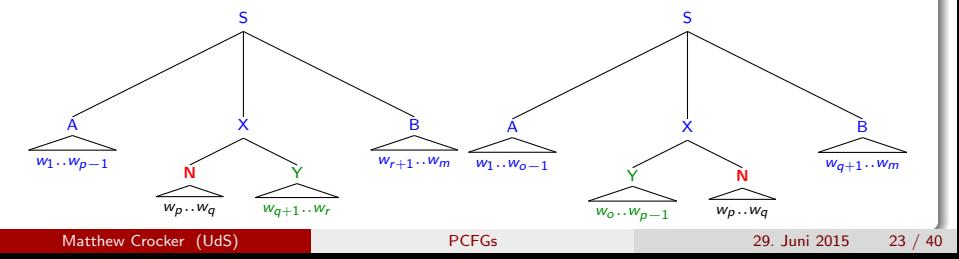

# <span id="page-35-0"></span>Algorithmen

#### Der Viterbi-Algorithmus

- Wie bei HMMs gibt es einen Inside-ähnlichen Algorithmus, der den wahrscheilichsten Parsebaum eines Satzes berechnet: Viterbi
- Es werden Speichervariablen eingeführt, die die Wahrscheinlichkeit des besten Unterbaums speichern:  $\delta_i(p,q)$
- $\bullet$  Außerdem werden Rückverfolgungsvariablen  $\psi$  eingesetzt, um sich zu merken, welche Regel zum besten Teilbaum führte:

 $\psi_N(p,q) = (Y, Z, r)$  speichert die Anwendung von  $N \to Y Z$ , wobei die Unterbäume nach  $r$  getrennt werden

# <span id="page-36-0"></span>Der Viterbi-Algorithmus

### Induktionsanfang

Wie bei Inside:  $\delta_N(p, p) = P(N \rightarrow p)$ 

#### Induktionsschritt

$$
\delta_N(p,r) = \max_{Y,Z,q} P(N \to Y Z) \, \delta_Y(p,q) \, \delta_Z(q+1,r)
$$

Falls es kein eindeutiges Maximum gibt, findet eine zufällige Auswahl statt. Verfolgungsvariable speichern:

$$
\psi_N(p,r) = \operatorname*{argmax}_{Y,Z,q} P(N \to Y Z) \, \delta_Y(p,q) \, \delta_Y(q+1,r)
$$

# <span id="page-37-0"></span>Der Viterbi-Algorithmus

Die Wahrscheinlichkeit des wahrscheinlichsten Baumes ist somit

max  $\delta_i(1, n)$ <br> $1 \leq i \leq n$ 

## Zurückverfolgung des Pfades

Der wahrscheinlichste Baum kann wie folgt gefunden werden:

- $\textbf{\textcolor{blue}{\bullet}}$  Die Wurzel des wahrscheinlichsten Baums ist  $\mathcal{N}_{1,n}^i$  ( $n$ : Länge der Wortkette)
- 2 Sei  $\psi_N(p,r) = (Y, Z, q)$  die Verfolgungsvariable von N
- Die linke und rechte Tochter von N sind:

$$
left(N) = Y_{p,q}
$$
  
right(N) = Z\_{q+1,r}

## <span id="page-38-0"></span>Viterbi-Algorithmus – Beispiel

#### Induktionsanfang

$$
\delta_{NP}(1,1) = P(NP \rightarrow \text{astronomers}) = 0.1
$$
  
\n
$$
\delta_V (2,2) = P(V \rightarrow \text{sav}) = 1.0
$$
  
\n
$$
\delta_{NP}(2,2) = P(NP \rightarrow \text{sav}) = 0.04
$$
  
\n
$$
\delta_{NP}(3,3) = P(NP \rightarrow \text{stars}) = 0.18
$$
  
\n
$$
\delta_P (4,4) = P(P \rightarrow \text{with}) = 1.0
$$
  
\n
$$
\delta_{NP}(5,5) = P(NP \rightarrow \text{ears}) = 0.18
$$

### Induktionsschritt

$$
\delta_{VP}(2,3) = P(VP \to V \; NP) \; \delta_V(2,2) \; \delta_{NP}(3,3) \n= 0.126 \n\psi_{VP}(2,3) = (V, NP,2)
$$

# <span id="page-39-0"></span>Viterbi-Algorithmus – Beispiel, Teil 2

## Induktionsschritt:

$$
\delta_{VP}(2,3) = P(VP \rightarrow V NP) \delta_V(2,2) \delta_{NP}(3,3)
$$
  
= 0.126  

$$
\psi_{VP}(2,3) = (V, NP,2)
$$
  

$$
\delta_{PP}(4,5) = P(PP \rightarrow P NP) \delta_P(4,4) \delta_{NP}(5,5)
$$
  
= 0.18  

$$
\psi_{PP}(4,5) = (P, NP,4)
$$
  

$$
\delta_{NP}(3,5) = P(NP \rightarrow NP PP) \delta_{NP}(3,3) \delta_{PP}(4,5)
$$
  
= 0.01296  

$$
\psi_{NP}(3,5) = (NP, PP,3)
$$

## Grammatik

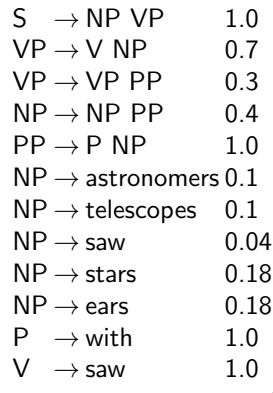

## <span id="page-40-0"></span>Vergleich Tabellen Inside und Viterbi Algorithmus

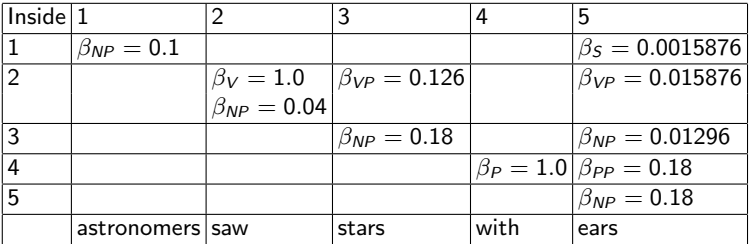

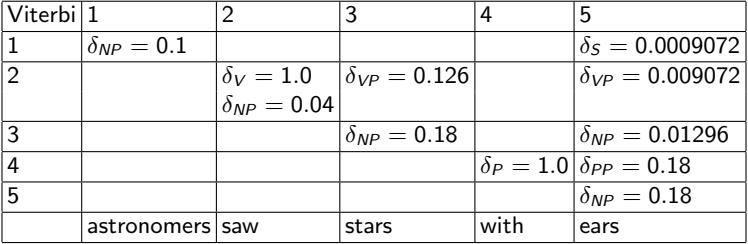

## <span id="page-41-0"></span>Viterbi Beispiel

## Zurückverfolgung des Pfades

$$
\psi_{S}(1,5) = (NP, VP, 1) \nleft(S) = NP_{1,1} \nright(S) = VP_{(1+1),5} = VP_{2,5} \n\psi_{VP}(2,5) = (V, NP, 2) \nleft(VP) = V_{2,2} \nright(VP) = NP_{3,5} \n\psi_{NP}(3,5) = (NP, PP, 3) \nleft(NP) = NP_{3,3} \nright(NP) = PP_{4,5} \n\psi_{PP}(4,5) = (P, NP, 4) \nleft(PP) = P_{4,4} \nright(PP) = NP_{5,5}
$$

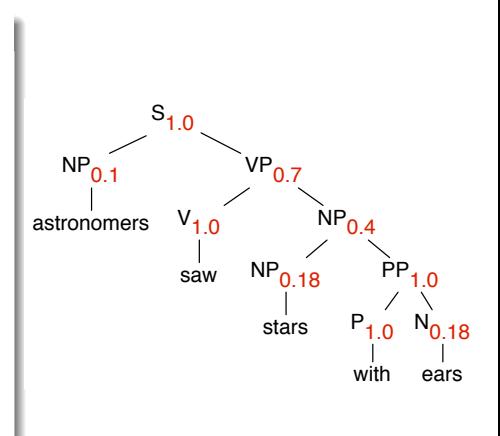

## <span id="page-42-0"></span>Erwerb der Regelwahrscheinlichkeiten

Wie kommen wir and die Wahrscheinlichkeiten dran, die wir in unserer PCFG brauchen?Zwei Möglichkeiten:

- **4** Automatischer Erwerb: Parameter finden, bei denen ein gewisses Training-Korpus am wahrscheinlichsten ist
	- Erfordert gute Grammatik, um Anzahl der Kombinationen einzuschränken
	- $\bullet$  Viele lokale Maxima  $\rightarrow$  funktioniert selten gut
- <sup>2</sup> Externe Wahrscheinlichkeiten verwenden z. B. Wahrscheinlichkeiten aus einer Baumbank lernen (mit MLE: zählen, wie oft jede Regel vorkommt).
	- Schränkt Sprachen und Korpora ein, die verwendet werden können
	- Sparse-Data Probleme

# <span id="page-43-0"></span>Training PCFGs

- Mit dem Inside-Outside Algorithmus kann man die Wahrscheinlichkeit der Trainingsdaten auf effiziente Weise maximieren.
	- **1** Beginne mit zufälligen Wahrscheinlichkeiten. Berechne  $P(w_{1m}|G)$ .
	- 2 Finde heraus welche Regeln am häufigsten verwendet wurden.
	- <sup>3</sup> Erhöhe die Wahrscheinlichkeit dieser Regeln.
	- <sup>4</sup> Wiederhole das Ganze bis ein (lokales) Maximum erreicht wird.
- Der Inside-Outside Algorithmus ist eine Version des Expectation Maximization (EM) Algorithmus.

# <span id="page-44-0"></span>Training von PCFGs

PCFG Training ist in begrenztem Sinne Grammatikinduktion:

- Die Struktur der Grammatik ist schon vorhanden (d.h. eine Menge von Terminal- und Nichtterminalsymbolen).
- Wir können auch davon ausgehen, dass die Regeln gegeben sind, wir lernen nur die Wahrscheinlichkeiten.
- Alternativ können wir auch alle möglichen Regeln aus den Terminalund Nichtterminalsymbolen generieren (z.B. alle binären Regeln).
- · Während des Trainings lernen wir dann, dass einige Regeln nie auftauchen, so lernen wir welche Grammatikregeln möglich sind.

## <span id="page-45-0"></span>Zusammenfassung

PCFGs sind ein guter Weg, um statistische Information zu benutzen um mehrdeutige Sätze zu ranken.

- **Einfache Erweiterung von normalen CFGs.**
- Parameterschätzung durch Inside-Outside Algorithmus oder von Baumbank.
- Kann entweder als Sprachmodel (Wahrscheinlichkeit eines Satzes) oder als Parsingmodel (Wahrscheinlichkeit eines Baumes) benutzt werden.
- Effiziente Algorithmen zur Berechnung dieser Wahrscheinlichkeiten (Inside Algorithmus, Viterbi).
- In "naiver" Form nicht so erfolgreich, wegen Unabhängigkeitsannahmen. Verbesserung durch: Lexikalisierung und Kontextabhängigkeit von Regeln

## <span id="page-46-0"></span>Eine Grammatik lexikalisieren

#### Lexikalisierung der ersten VP-Regel, VP  $\rightarrow$  V NP (0.7)

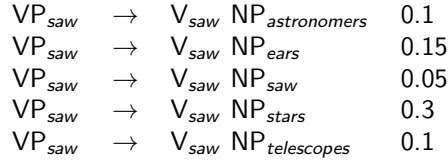

- Jetzt können wir abschätzen, ob "Sterne" oder "Sägen" bessere Objekte von "sehen" sind.
- Aber: aus einer Regel werden fünf! Gilt für alle Regeln mit Nichtterminalen ( $S_{\text{saw}} \rightarrow NP_{\text{astronomers}} VP_{\text{saw}}$ ).
- Extrem viele Parameter müssen geschätzt werden, besonders bei realistischeren Lexika und Regelmengen (Sparse-Data)
- Typischerweise wird nur den lexikalischen Kopf als Bedingung genommen:  $VP_{saw} \rightarrow V_{saw}$  NP 0.7

# <span id="page-47-0"></span>Struktureller Kontext

#### Strukturelle Unabhängigkeitsannahme

PCFGs nehmen an, dass eine Kategorie mit gleichen Wahrscheinlichkeiten zu anderen Kategorien expandiert, egal, wo in der Satzstruktur sie sich befindet (z.B. hat die Regel NP→NP PP nur eine Wahrscheinlichkeit).

#### Echte Daten

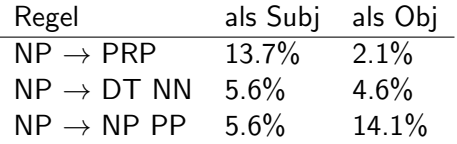

■ Um diese Verteilung zu erfassen, müssen wir Kontexte finden, auf denen wir konditionieren können, um entsprechende separate Wahrscheinlichkeiten zu testen.

## <span id="page-48-0"></span>Table of Contents

- [Warum probabilistisches Parsen?](#page-2-0)
- 2 [Definition: Probabilistische Kontextfreie Grammatiken](#page-5-0)
- 3 [Annahmen bei PCFGs](#page-11-0)
- Wahrscheinlichkeiten von Sätzen und Bäumen in PCFGs
	- [Inside-Algorithmus](#page-22-0)
	- [Outside-Algorithmus](#page-32-0)
	- [Viterbi-Algorithmus](#page-36-0)
	- **•** [Inside-Outside Algorithmus](#page-42-0)

### 5 [Evaluation von Parsern](#page-48-0)

# <span id="page-49-0"></span>Evaluation von Parsern

Standard: PARSEVAL

Wir wollen die Ausgabe eines Parsers mit einem "Gold Standard"

- (z.B. annotierte Baumbank) vergleichen.
	- **Eine Konstituente ist korrekt**, wenn es in der Baumbank für den Satz eine Konstituente mit gleichem Startpunkt, Endpunkt und Nichtterminalsymbol gibt.
	- labeled recall:

Anzahl korrekter Konstituenten im Parse

Anzahl korrekter Konstituenten in der Baumbank

labeled precision:

Anzahl korrekter Konstituenten im Parse

Gesamtanzahl aller Konstituenten im Parse

• crossed brackets: Wie viele Konstituenten haben die überkreuzt? z.B.  $((A \ B) \ C)$  anstelle von  $(A (B C))$ 

# <span id="page-50-0"></span>Vergleich einfache PCFG vs. PCFG mit mehr Kontext

Vergleich:

J,

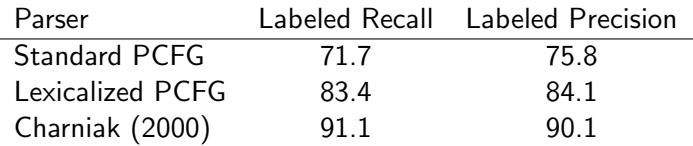

## <span id="page-51-0"></span>**PCFGs**

- Unabhängigkeitsannahmen werden der Wirklichkeit nicht gerecht
- Um PCFGs zu besseren Modellen zu machen kann man die Unabhängigkeitsannahmen aufweichen
	- Regeln lexikalisieren
	- strukturelle Information hinzufügen durch Konditionierung auf andere Knoten im Baum
- Evaluation von Parsern: Parseval, Labelled Precision, Labelled Recall